# 云数据迁移

**SDK** 参考

文档版本 01 发布日期 2023-07-26

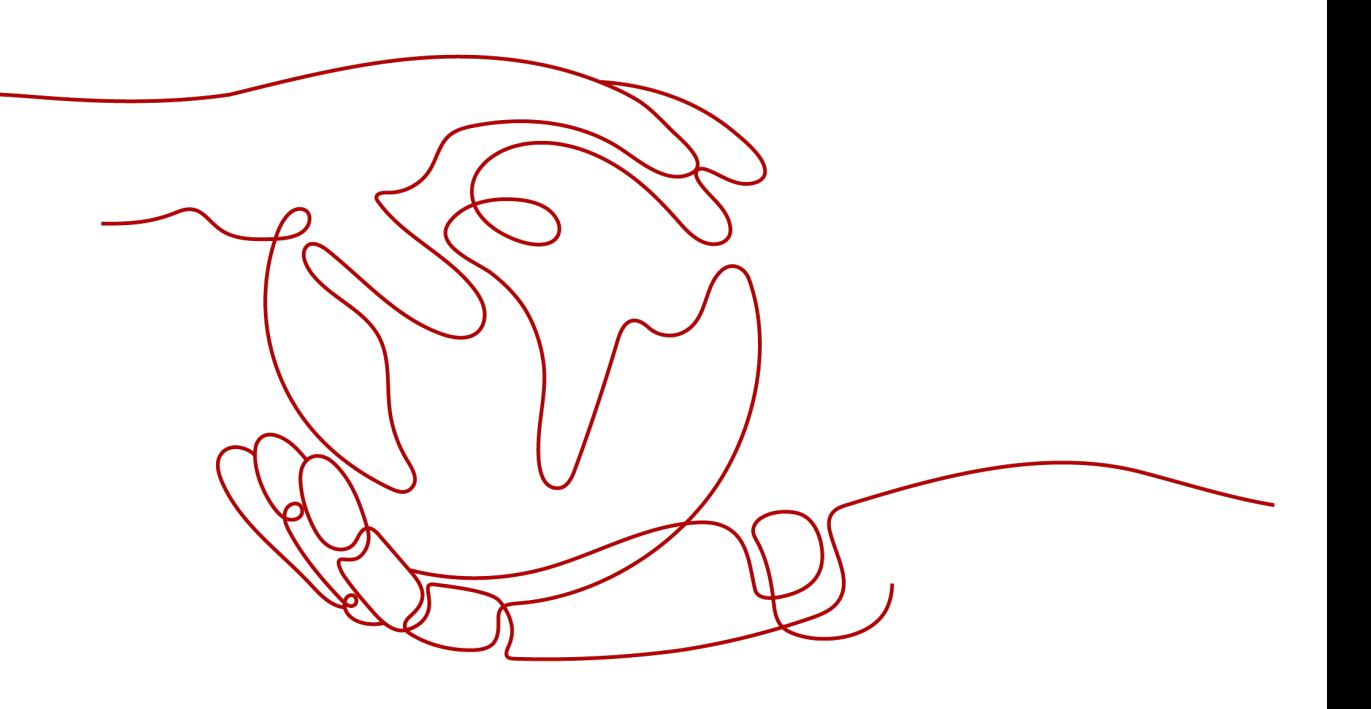

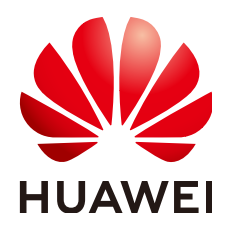

#### 版权所有 **©** 华为云计算技术有限公司 **2023**。 保留一切权利。

非经本公司书面许可,任何单位和个人不得擅自摘抄、复制本文档内容的部分或全部,并不得以任何形式传 播。

### 商标声明

**SI** 和其他华为商标均为华为技术有限公司的商标。 本文档提及的其他所有商标或注册商标,由各自的所有人拥有。

### 注意

您购买的产品、服务或特性等应受华为云计算技术有限公司商业合同和条款的约束,本文档中描述的全部或部 分产品、服务或特性可能不在您的购买或使用范围之内。除非合同另有约定,华为云计算技术有限公司对本文 档内容不做任何明示或暗示的声明或保证。

由于产品版本升级或其他原因,本文档内容会不定期进行更新。除非另有约定,本文档仅作为使用指导,本文 档中的所有陈述、信息和建议不构成任何明示或暗示的担保。

## 华为云计算技术有限公司

地址: 贵州省贵安新区黔中大道交兴功路华为云数据中心 邮编:550029

网址: <https://www.huaweicloud.com/>

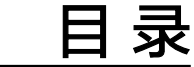

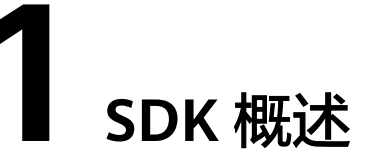

<span id="page-3-0"></span>云数据迁移服务软件开发工具包(CDM SDK,Cloud Data Migration Service Software Development Kit)是对CDM服务提供的REST API进行的封装,以简化开发 者的开发工作。通过调用此SDK包提供的代码样例,即可通过API接口对CDM进行相关 操作。

本文介绍了如何在API Explorer通过CDM API在线生成SDK代码,以及如何获取CDM服 务的SDK包地址和参考文档。

## 在线生成 **SDK** 代码

[API Explorer](https://console.huaweicloud.com/apiexplorer/#/openapi/CDM/sdk?api=CreateCluster)能根据需要动态生成SDK代码功能,降低您使用SDK的难度,推荐使用。

您可以在API Explorer中具体API页面的"代码示例"页签查看对应编程语言类型的 SDK代码,如<mark>图1-1</mark>所示。

#### 图 **1-1** 获取 SDK 代码示例

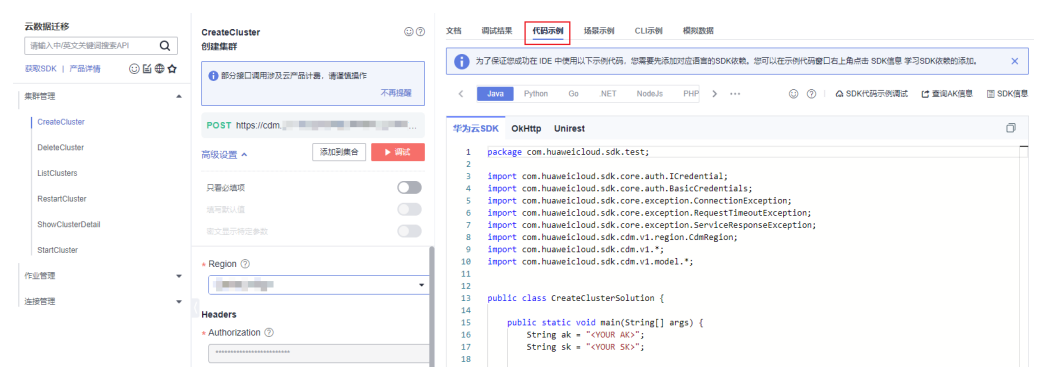

## **SDK** 列表

表**[1-1](#page-4-0)**提供了CDM服务支持的SDK列表,您可以在GitHub仓库查看SDK更新历史、获 取安装包以及查看指导文档。

## <span id="page-4-0"></span>表 **1-1** SDK 列表

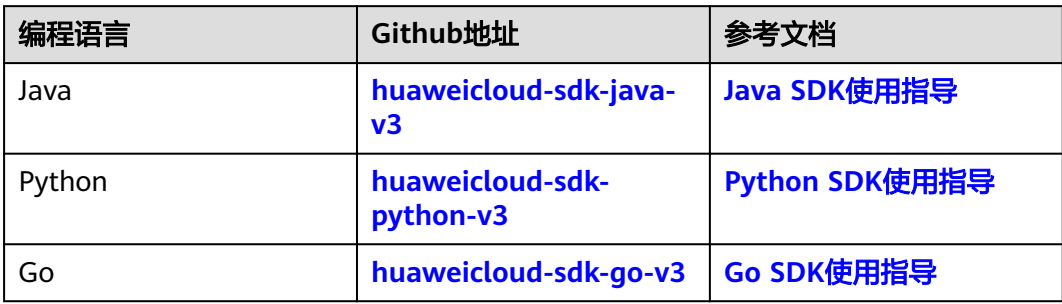